## CONTROL DE HELADERA

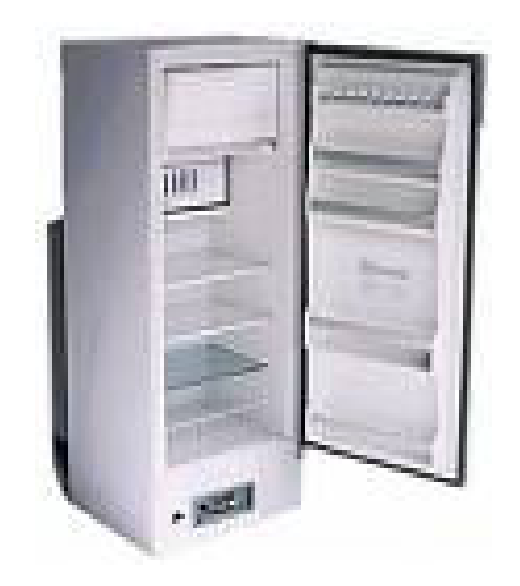

Ing. Tec. Camilo Monetta e-mail : camilomonetta@gamil.com Salto- Uruguay

## CONTROL DE HELADERAS

Las plaquetas originales son de diseño Brasileño , usando como base para el manejo de operaciones un micro de la firma Motorola 68HC705 OTP .

Al ocasionarse un desperfecto o al dejar de funcionar el micro , esta plaqueta debe ser remplazada por otra nueva sin tener la posibilidad de ser reparadas .

La opción tomada fue diseñar una plaqueta que cumpliera con el mismo fin pero de diseño propio dejando la posibilidad de ser reparadas indefinidamente .

Por motivos de costos me decidí a utilizar el PIC 16C711 OTP con 1K de memoria de programa y 4 canales A/D .

## El proceso seguido por la heladera es el siguiente :

Al recibir alimentación la plaqueta enciende el compresor funcionando por un tiempo de 1 minuto , luego de transcurrido este tiempo se acciona el ventilador funcionando así hasta alcanzar la temperatura seleccionada mediante el botón de max-min , las temperaturas se pueden escoger entre –23ºC y –18ºC .El compresor conjuntamente con el ventilador funcionan hasta alcanzar esta temperatura , al llegar se apaga el compresor quedando funcionando el ventilador , la temperatura en el interior del congelador comienza a bajar paulatinamente , cuando desciende a –17 o a –14 se enciende nuevamente hasta lograr de nuevo restablecer la temperatura .Este ciclo se repite ininterrumpidamente hasta que a transcurrido 4 horas de funcionamiento , en este caso se interrumpe cualquier tarea que se este ejecutando y se procede a un descongelamiento para ello se apaga el compresor y el ventilador , se enciende la resistencia y se comienza a chequear la señal proveniente de la resistencia si esta en 1 es que todavía debe continuar encendida al pasar a 0 , es debido a que el térmico se abrió porque se llego a una temperatura alta , entonces si leemos este 0 cortamos la alimentación de la resistencia , dejamos transcurrir un tiempo de 1 minuto ,para luego reanudar el proceso de frío.

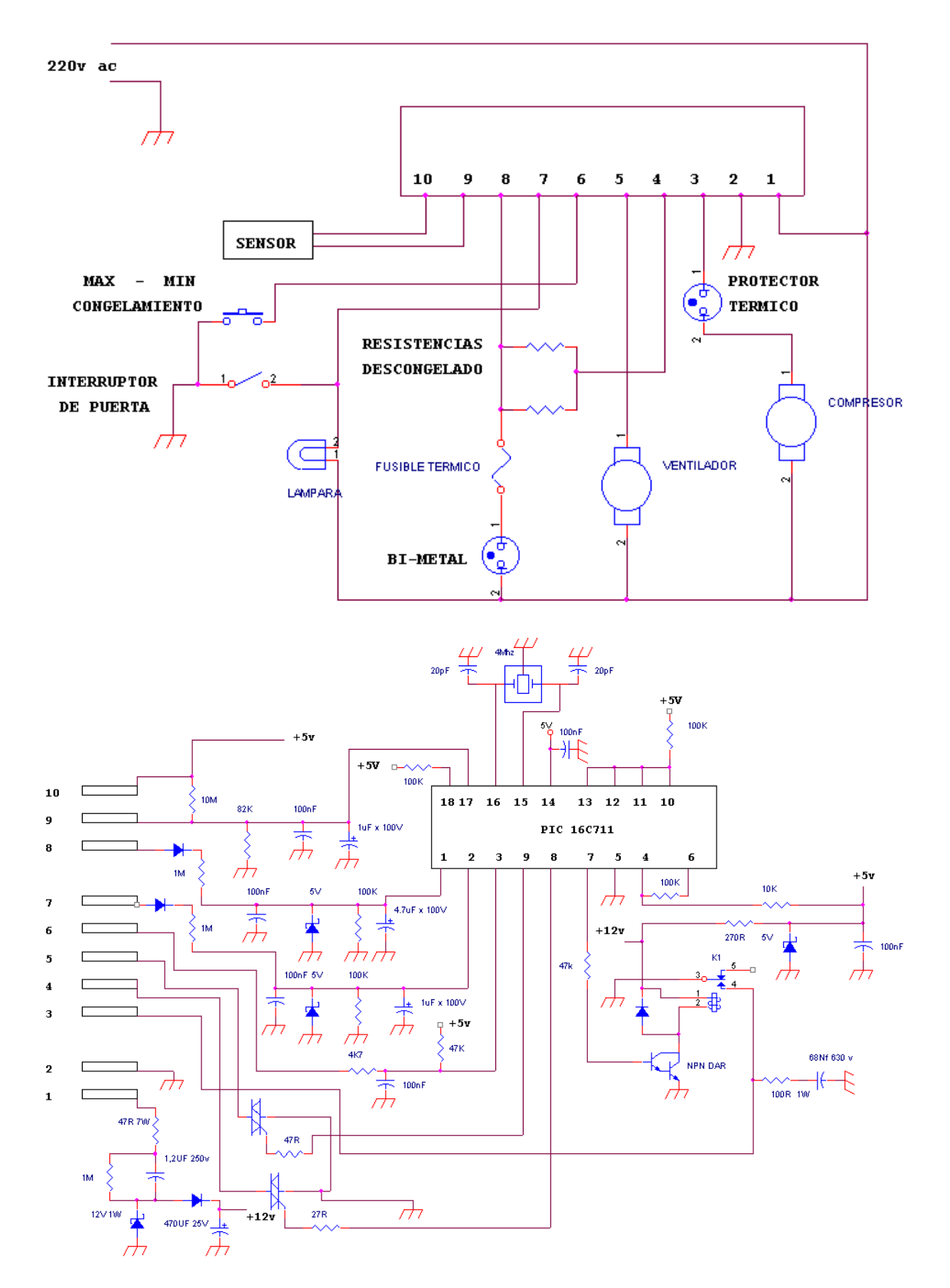

Como podemos ver en el esquema la alimentación del circuito se hace por medio de la línea de 220V .

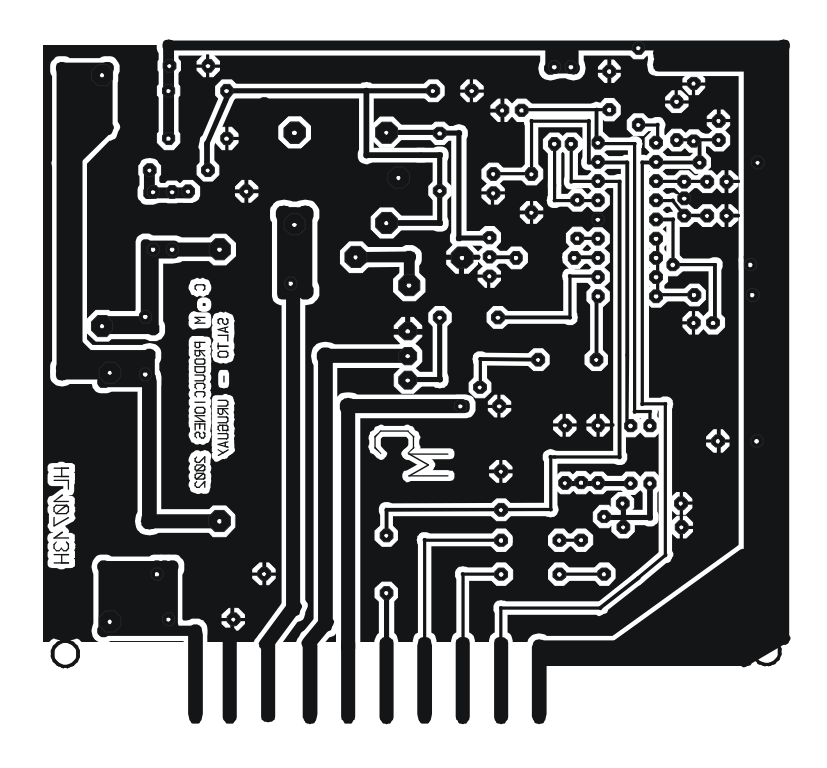

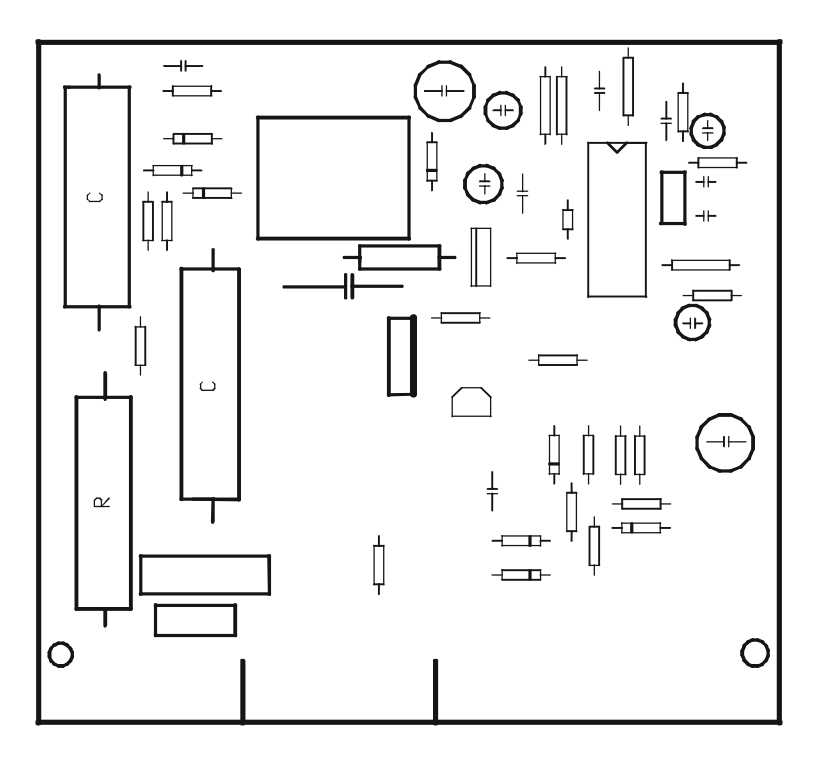

## Programa realizado en PBP

'\*\*\*\*\*\*\*\*\*\*\*\*\*\*\*\*\*\*\*\*\*\*\*\*\*\*\*\*\*\*\*\*\*\*\*\*\*\*\*\*\*\*\*\*\*\*\*\*\*\*\*\*\*\*\*\*\*\*\*\*\*\*\*\* '\* Name : CONTROL DE HELADERAS WHIRPOOL \* '\* Author : Camilo Monetta \* '\* Notice : Copyright (c) 2002 [set under view...options] \* : All Rights Reserved '\* Date : 26/12/02 \* '\* Version : 1.0 \* '\* Notes : PIC 16C711 \*  $\mathbf{r}$  :  $\mathbf{r}$  : '\*\*\*\*\*\*\*\*\*\*\*\*\*\*\*\*\*\*\*\*\*\*\*\*\*\*\*\*\*\*\*\*\*\*\*\*\*\*\*\*\*\*\*\*\*\*\*\*\*\*\*\*\*\*\*\*\*\*\*\*\*\*\*\* ' DEFINE ADCIN parameters DEFINE ADC\_BITS 8 9 M Set number of bits in result DEFINE ADC\_CLOCK 2 ' Set clock source (2=FOSC/32) DEFINE ADC\_SAMPLEUS 50 Set sampling time in uS ' VARIABLES TEMP VAR BYTE 'TEMPERATURA AUX VAR BYTE ' VARIABLE AUXILIAR T VAR BYTE ' TEMPERATURA DE SETEADO SEGUNDO VAR WORD ' CONTADOR DE SEGUNDOS ' SIMBOLOS SYMBOL COMPRESOR=PORTB.1 'ACTIVACION DEL COMPRESOR SYMBOL RESISTENCIA=PORTB.2 'ACTIVACION DE LA RESISTENCIA SYMBOL VENTILADOR=PORTB.3 'ACTIVACION DEL VENTILADOR SYMBOL RDESC=PORTA.2 'SEÑAL DE ENTRADA DE DESCONGELADO<br>SYMBOL LUZ=PORTA.3 'SEÑAL DE ENTRADA LUZ=ON LUZ=PORTA.3 'SEÑAL DE ENTRADA LUZ=ON SYMBOL BOTON=PORTA.4 'SEÑAL DE ENTRADA DE BOTON (MAX-MIN) TRISA = %11111111 ' PORTA =ENTRADA TRISB = %11110001 ' RB0,RB4,RB5,RB6,RB7=ENTRADAS LOS DEMAS = SALIDA ADCON1 = %00000010 ' (16C711)PORTA RA0 y RA1 =ANALOG. las demas DIG ,VREF=5V VENTILADOR=0 COMPRESOR=0 RESISTENCIA=0 SEGUNDO=0 '<<<<<<<<<<<<<<<<<<<<<<<<<<< FRIO <<<<<<<<<<<<<<<<<<<<<<<<<<<< NAP 7 FRIO: COMPRESOR=1 'PRENDO COMPRESOR For AUX=0 TO 24 'RETARDO DE 1 MINUTO Next AUX FRIO2: IF LUZ=0 Then VENTILADOR=0 'SI SE ABRE LA PUERTA APAGO VENTILADOR ELSE VENTILADOR=1 'SI LA PUERTA ESTA CERRADA PRENDO VENTILADOR ENDIF IF BOTON=0 Then T=22 VALOR MAX DEL CONGELADOR (-22 <sup>a</sup>C) IF BOTON=1 Then T=18 VALOR MAX DEL CONGELADOR (- 18 <sup>a</sup>C) NAP 6 '1 SEGUNDO SEGUNDO=SEGUNDO+1

ADCIN 0, TEMP 'LEE TEMPERATURA IF T=18 then IF TEMP<=103 THEN GOTO APAGO ' SI LLEGO A -18ºC APAGO ELSE IF TEMP<=91 THEN GOTO APAGO 'SI LLEGO A -22ºC APAGO ENDIF IF (SEGUNDO >=12500) Then GoTo DESCONGELAR 'PASÓ 4 HORAS DESCONGELO GoTo FRIO2 '<<<<<<<<<<<<<<<<<<<<<<< FIN DE FRIO <<<<<<<<<<<<<<<<<<<<<<<< '<<<<<<<<<<<<<<<<<<<<< APAGO COMPRESOR <<<<<<<<<<<<<<<<<<<<<< APAGO: COMPRESOR=0 'APAGO COMPRESOR 'LEEO TEMPERATURA IF T= 22 Then 'SI BOTON=MAX (-22ªC) IF TEMP>124 Then GoTo FRIO 'SI BAJO A -18<sup>ª</sup>C PRENDE COMPRESOR EndIF IF T=18 Then 'SI BOTON=MIN (-18ºC) IF TEMP>136 Then GoTo FRIO 'SI BAJO A -14 ºC PRENDE COMPRESOR EndIF IF LUZ=1 Then VENTILADOR=1 'SI SE ABRE LA PUERTA CERRADA PRENDO VENTILADOR IF LUZ=0 Then VENTILADOR=0 'SI LA PUERTA ESTA ABIERTA APAGO VENTILADOR NAP 6 SEGUNDO=SEGUNDO+1<br>
IF BOTON=0 Then T=22 IF BOTON=0 Then T=22 VALOR MAX DEL CONGELADOR (- 22 <sup>a</sup>C)<br>IF BOTON=1 Then T=18 VALOR MAX DEL CONGELADOR (- 18 <sup>a</sup>C) 'VALOR MAX DEL CONGELADOR  $( -18 \,^{\circ}\mathrm{C} )$  GoTo APAGO '<<<<<<<<<<<<<<<<<<<<<<<<<<<<<<<<<<<<<<<<<<<<<<<<<<<<<<<<<<<< '<<<<<<<<<<<<<<<<<<< DESCONGELAR <<<<<<<<<<<<<<<<<<<<<<<<<<<< DESCONGELAR: COMPRESOR=0 'APAGO EL COMPRESOR VENTILADOR=0 'APAGO VENTILADOR RESISTENCIA=1 ''PRENDO RESISTENCIA DE DESCONGELADO<br>SEGUNDO=0 'SE PONE EN CERO EL CONTADOR 'SE PONE EN CERO EL CONTADOR 'PRENDO RESISTENCIAS DE DESCONGELADO POR UN TIEMPO DE 20 MINUTOS DESC: NAP 6 'RETARDO DE 1 SEGUNDOS IF (RDESC=0) Then GoTo FINDESC 'SE ABRIO EL TERMICO ? Goto DESC FINDESC: RESISTENCIA=0 'APAGO RESISTENCIA DE DESCONGELADO For AUX=0 TO 25<br>NAP 7 'RETARDO DE 1 MINUTO

'<<<<<<<<<<<<<<<<<<< FIN DE DESCONGELAR <<<<<<<<<<<<<<<<<<<<<<<

End

 Next AUX GoTo FRIO